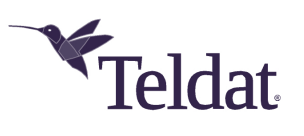

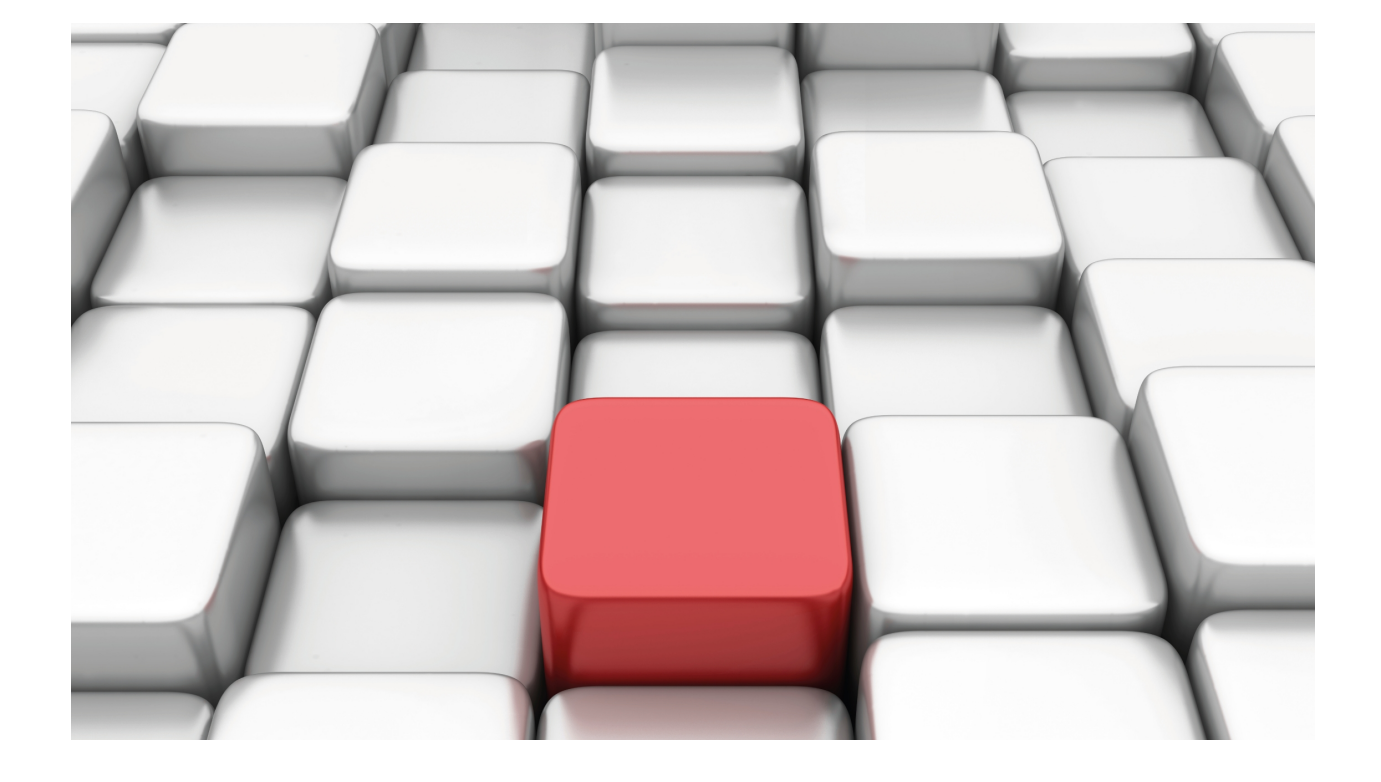

# IPv6 - Static Routing

## Teldat Dm807-I

Copyright© Version 11.06 Teldat SA

### **Legal Notice**

Warranty

This publication is subject to change.

Teldat offers no warranty whatsoever for information contained in this manual.

Teldat is not liable for any direct, indirect, collateral, consequential or any other damage connected to the delivery, supply or use of this manual.

# **Table of Contents**

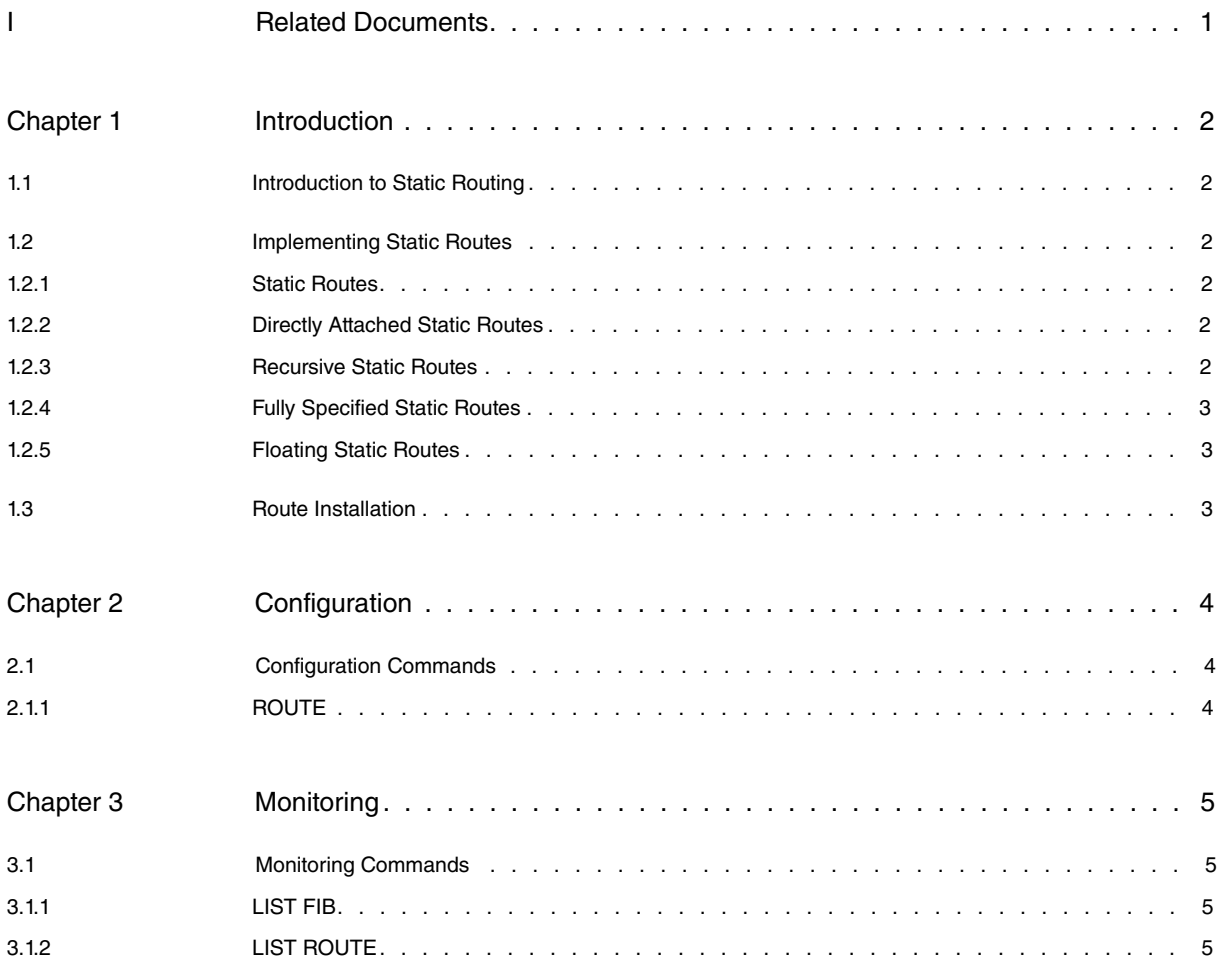

## <span id="page-3-0"></span>**I Related Documents**

Teldat Dm754-I NSLA

## <span id="page-4-1"></span><span id="page-4-0"></span>**Chapter 1 Introduction**

## **1.1 Introduction to Static Routing**

This chapter describes how to configure static routes for IPv6. Routes define the paths over which packets travel in the network. Manually-configured static routes may be used instead of dynamic routing protocols for smaller networks or network segments with only one path to an outside network. Lack of redundancy limits the usefulness of static routes, and manual reconfiguration of routes can be a huge administrative burden in larger networks.

## <span id="page-4-2"></span>**1.2 Implementing Static Routes**

Before you configure a static IPv6 route on the router, you must do the following: Enable IPv6 packet forwarding (using the **ipv6 unicast-routing** command), enable IPv6 on at least one interface, and configure an IPv6 address on that interface.

### <span id="page-4-3"></span>**1.2.1 Static Routes**

Networking devices forward packets using route information that is either manually configured or dynamically learned from a routing protocol. Static routes are manually configured and define an explicit path between two networking devices. Unlike a dynamic routing protocol, static routes are not automatically updated and must be manually reconfigured if the network topology changes. The benefits of using static routes include security and resource efficiency. Static routes use less bandwidth than dynamic routing protocols and no CPU cycles are used to calculate and communicate routes. The main disadvantage of using static routes is the lack of automatic reconfiguration if the network topology changes.

Static routes can be redistributed to dynamic routing protocols but routes generated by dynamic routing protocols cannot be redistributed to the static routing table. No loop-prevention mechanism exists when static routes are used.

Static routes are useful for smaller networks with only one path to an outside network and to provide security for a larger network for certain types of traffic or links to other networks that need more control. In general, most networks use dynamic routing protocols to communicate between networking devices but may have one or two static routes configured for special cases.

### <span id="page-4-4"></span>**1.2.2 Directly Attached Static Routes**

In directly attached static routes, only the output interface is specified. The destination is assumed to be directly connected to this interface, so the packet destination is used as the next-hop address. The following example shows such a definition:

#### route 2001:db8::/32 interface ethernet0/0

The example specifies that all destinations with address prefix 2001:db8::/32 are directly reachable through interface ethernet0/0.

<span id="page-4-5"></span>Directly attached static routes are candidates for insertion in the IPv6 routing table only if they refer to a valid IPv6 interface; that is, an interface that is both up and has IPv6 enabled on it.

### **1.2.3 Recursive Static Routes**

In a recursive static route, only the IP address of the next hop is specified. The output interface is derived from the next hop. The following example shows such a definition:

route 2001:db8:1000::/48 2001:db8:3000::1

The example specifies that all destinations with address prefix 2001:db8:1000::/48 are reachable via the host with address 2001:db8:3000::1.

A recursive static route is valid (that is, it is a candidate for insertion in the IPv6 routing table) only when the specified next hop resolves, either directly or indirectly, to a valid IPv6 output interface, provided the route does not self-recurse, and the recursion depth does not exceed the maximum IPv6 forwarding recursion depth.

A route self-recurses if it is itself used to resolve its own next hop. For example, supposing we have configured the following route:

route 2001:db8:1000::/48 2001:db8:3000::1

The following example defines a recursive route:

route 2001:db8:3000::/48 2001:db8:1000::1

This static route doesn't activate because it's self-recursive. The next static route hop, 2001:db8:1000::1, is resolved with the first route 2001:db8:1000::/48, which is in turn recursive i.e., only specifies one address for the next hop. This next hop, 2001:db8:3000::1, is resolved in turn with the second static route. Consequently, the second static route is used to resolve its own next hop.

It usually doesn't make sense to manually configure auto-recursive routes, although it's not forbidden. However, a recursive route can become auto-recursive due to transitory changes in the network spread by dynamic routing protocols. If this happens, the route is detected as becoming auto-recursive and it is deactivated. Similarly, when the route stops being auto-recursive, this is also detected and it is activated again.

## <span id="page-5-0"></span>**1.2.4 Fully Specified Static Routes**

In a fully specified route, you configure both the output interface and next-hop IP address. This type of static route is used to explicitly identify the next hop and thus avoid more recurrences when resolving this. The next hop should be directly connected to the specified output interface. The following example shows the configuration for a fully specified static route:

```
route 2001:db8:3000::/48 interface ethernet0/1 2001:db8:1000::1
```
<span id="page-5-1"></span>A fully specified route is valid (candidate to be activated) when the specified interface is active and has IPv6 enabled.

## **1.2.5 Floating Static Routes**

Floating static routes are static routes that are used to back up dynamic routes learned from configured routing protocols. A floating static route is configured with a higher administrative distance than the dynamic routing protocol it is backing up. As a result, the dynamic route learned through the routing protocol is always used in preference to the floating static route. If the dynamic route learned through the routing protocol is lost, the floating static route will be used in its place. The following example defines a floating static route:

route 2001:db8:1000::/48 2001:db8:3000::1 210

Any of the three types of IPv6 static routes can be used as a floating static route. A floating static route must be configured with an administrative distance that is greater than the administrative distance of the dynamic routing protocol, because routes with smaller administrative distances are preferred.

<span id="page-5-2"></span>Note: static routes will be used over dynamic routes because the administrative distance for a static route is lower than that of a dynamic route by default.

## **1.3 Route Installation**

The different routes are installed in a RIB routing table (*Routing Information Base*) used to select the highest priority route to each destination.

The RIB routing table route selecting process takes the following factors into consideration and in the order listed:

- (1) A directly connected route (or one that is completely specified) only activates if the next hop interface is active.
- (2) A recursive route only activates if it is resolved with another active route.
- (3) Only active routes are selected.
- (4) Routes to more restricted networks take priority.
- (5) Routes with smaller administrative distances take priority.
- (6) When there is a default route learned from the router advertisements (RA) and no entry referring to a higher-priority route has been verified (RA-learned default routes have less priority), this rule is applied.

The results of the RIB routing table selection process are stored in the FIB routing table (Forwarding Information Base).

# <span id="page-6-1"></span><span id="page-6-0"></span>**Chapter 2 Configuration**

## **2.1 Configuration Commands**

This chapter describes the commands to configure IPv6 static routes. To configure IPv6 static routes, access the IPv6 configuration environment as shown in the following example:

```
*running-config
Config$protocol ipv6
-- IPv6 user configuration --
IPv6 config$
```
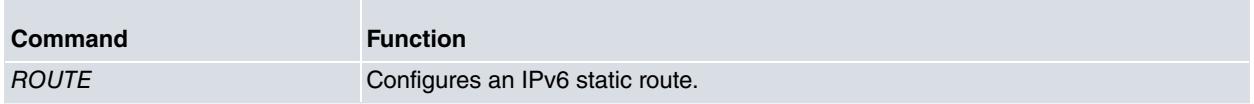

### <span id="page-6-2"></span>**2.1.1 ROUTE**

Use the **route** command to configure static routes.

Syntax:

```
IPv6 config>route <prefix> {<nhop-addr> [interface <ifc>]} |
{interface <ifc> [<nhop-addr>]} [<dist>] [track nsla-advisor <advisor-id>]
```
#### **Options:**

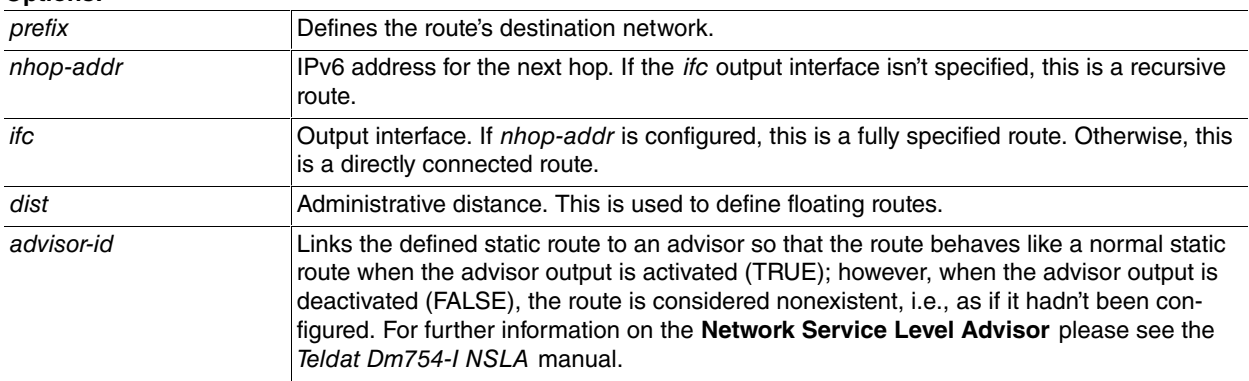

#### Example 1:

IPv6 config\$route 2001:db8:1000::/48 2001:db8:3000::1 20

#### Example 2:

IPv6 config\$route 2001:db8:2000::/48 interface ethernet0/0 track nsla-advisor 1

The following table contains the administrative distance default values per type of route:

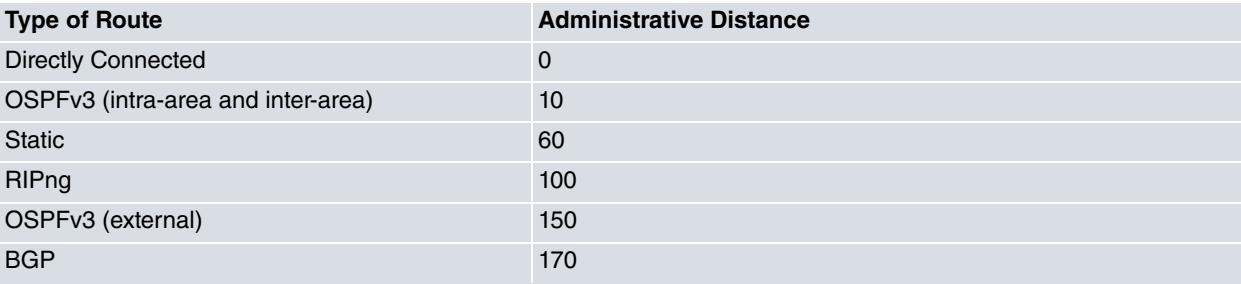

## <span id="page-7-1"></span><span id="page-7-0"></span>**Chapter 3 Monitoring**

### **3.1 Monitoring Commands**

This chapter describes the commands to monitor IPv6 static routes. To monitor IPv6 static routes, access the IPv6 monitoring environment as shown in the following example:

```
*monitor
Console Operator
+protocol ipv6
-- IPv6 protocol monitor --
IPv6+
```
<span id="page-7-2"></span>You can monitor the state of the IPv6 static routes by running the **list fib** and **list route** commands.

### **3.1.1 LIST FIB**

Run **list fib** to display the contents of the FIB routing table.

Syntax:

list fib

The following is shown for each route: the flags, destination network, next-hop address (if any) and the interface through which the routing is done. The meaning of each flag is as follows:

- **R (Receive)**. Route for traffic destined to the router itself.
- **T (Transmit)**. Route to a network that is reachable through an interface.
- **U (Unreachable)**. Route for an unreachable network.
- **\* (Active)**. Route currently in use.

Example:

```
IPv6+list fib
Codes: R - Receive, T - Transmit, U - Unreachable, D - Default, * - Active.
R* 2001:db8:1111::3/128 via Interface internal
T* 2001:db8:1111::/64 via Interface ethernet0/0
T* 2001:db8:2222::/64 via Interface ethernet0/0
R* 2001:db8:2222:1234::1/128 via Interface internal
T* 2001:db8:2222:1234::/64 via Interface ethernet0/0
T* 2001:db8:3333::/64 via Interface ethernet0/0
R* fe80::2a0:26ff:fe44:0/128 via Interface internal
T* fe80::/64 via Interface ethernet0/1
T* fe80::/64 via Interface ethernet0/0
R* ff00::/8 via Interface ethernet0/1
R* ff00::/8 via Interface ethernet0/0
U ::/0 via Interface internal
```
### <span id="page-7-3"></span>**3.1.2 LIST ROUTE**

Run **list route** to display the entries in the RIB routing table.

#### **Syntax:**

list route [<a::b>] [<a::b/l>] [bgp] [connected] [ospfv3] [ripng] [static] [summary]

#### **Options:**

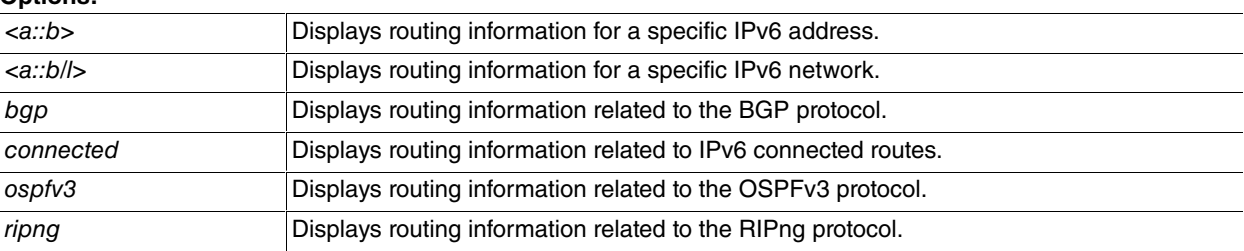

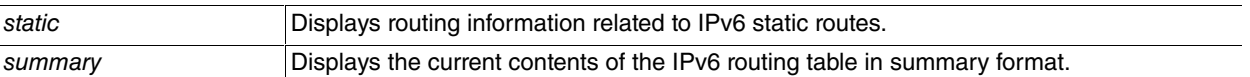

The following is shown for each route: the flags, destination network, next-hop address through the label via (whether this is an address or an interface) and, in square brackets, the administrative distance (cost) and the route metrics (number of hops). The meaning of each flag is as follows:

- **C (Connected)**. Directly connected route, taken from a prefix installed on the interface.
- **S (Static)**. Static route.
- **R (RIPng)**. Route learned by RIPng.
- **O (OSPFv3 Intra area)**. Intra-area route learned by OSPFv3.
- **OI (OSPFv3 Inter area)**. Inter-area route learned by OSPFv3.
- **OE1 (OSPFv3 External-1)**. External type 1 route learned by OSPFv3.
- **OE2(OSPFv3 External-2)**. External type 2 route learned by OSPFv3.
- **B (BGP)**. Route learned through the BGP protocol.
- **\* (Active)**. Route currently in use.

#### Example 1:

```
IPv6+list route
```

```
Codes: C - Connected, S - Static, R - RIPng, O - OSPFv3 Intra, OI - OSPFv3 Inter,
```

```
OE1 - OSPFv3 ext 1, OE2 - OSPFv3 ext 2, B - BGP, * - Active
```

```
C* 2001:db8:1111::/64 [0/1] is directly connected, ethernet0/0
```
- $C*$  2001:db8:2222::/64 [0/1] is directly connected, ethernet0/0
- C\* 2001:db8:2222:1234::/64 [0/1] is directly connected, ethernet0/0
- C\* 2001:db8:3333::/64 [0/1] is directly connected, ethernet0/0

#### Example 2:

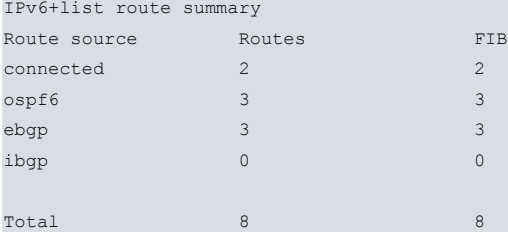

#### **Command history:**

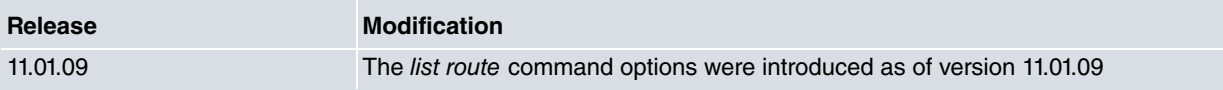